**VIIK 629.7.036.54-64** 

## В.В. Бершников. Т.П. Тогулева, Р.П. Атихаин

МОДЕЛИРОВАНИЕ ДИНАМИКИ ПНЕВМОГИДРАВЛИЧЕСКИХ СИСТЕМ С ТЕПЛООБМЕННИКОМ

При разработке САПР актуальна задача максимальной формализации моделей проектируемых изделий. Для формализованного описания силовых и энергетических установок. Имеющих в своем составе механичес кие, гидравлические, электрические, тепловые устройства и агрегаты, предлагается использовать прикладную теорию ценей /I/. На этой основе разработан автоматизированный метод моделирования линамики пневмогидравлических систем (ПГС) на ЭВМ /2, 3/. Данный метод предполагает: на первом этапе - построение схемы замещения- формализованной линейной модели исследуемой системы в сосредоточенных параметрах, на втором этапе - использование пакета прикладных программ  $PGS$  /4/. Пакет позволиет проводить расчет переходных процессов. расчет границы области устойчивости по двум параметрам, расчет частотных характеристик. При использовании прикладной теории цепей разнохарактерные процессы в агрегатах ИГС описываются формализованными моделями - схемами замещения. Схемы замещения состоят из частей-цепей (тидравлических, пневиатических, механических, тепловых, электрических) с различными физическими переменными. Компонентный состав схем замещения определяется библиотекой компонент (таблица). Вид компоненты и ее код определяют математическую зависимость между ее параллельной  $A$  (давление, напряжение, скорость, температура) и последовательной  $B$  (расход, ток, сила или момент сил, тепловой поток) переменными, одинаково справедливыми для цепей любой —мекф ческой природы. На базе предложенной библиотеки были разработаны формализованные модели основных агрегатов и устройств ПС: газовой турбины, однокомпонентного и двухкомпонентного газогенераторов, гидролиний. газовода, пневматического и гидравлического дросселей, центробежного насоса, гидромеханических регуляторов /2, 3/. Построение схемы замещения исследуемой системы сводится к объединению согласно функциональной схеме формализованных моделей отдельных атрегатов и устройств, входящих в состав ПГС.

При моделировании ПГС, в состав которых входят теплообменники,

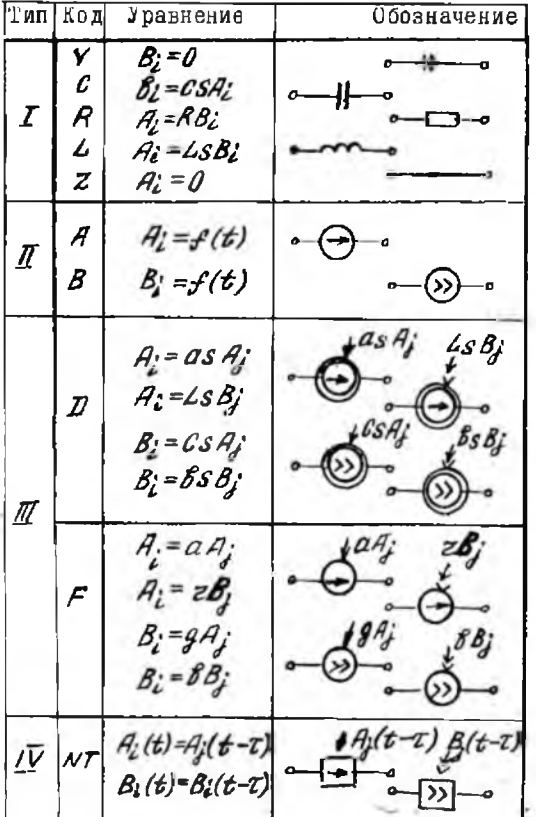

Библиотека компонент схем замешения

изооходимо учитывать динамику теплообменника. Для исследования таних систем с использованием автоматизированного метода (пакета PGS) пербходимо разработать схему замещения теплообменника.

При разработке схемы замещения теплообменника предполагается, или и в работах /5, 6/, что если отношение значений температур генноносителей на входе и выходе аппарата не превышает двух, TO можно пользоваться при оценке физических свойств теплового потока

средними значениями температур по длине теплообменника. При изменении температуры в более широких пределах целесообразно разбить теплообменник на несколько участков по длине и оденить среднюю температуру в пределах каждого из них.

Методика разработки схемы замещения рассмотрена на примере прямоточного теплообменника (рис. I). При записи исходной математической модели полагается, что в пределах выбранного участка по длине теплообменника справедливы следующие допущения. Теплообмен с окружающей средой отсутствует. Теплоемкость стенки сосредоточена  $\overline{a}$ ее середине. стенка одноводная и плоская. коэффициент теплопровод - $\mathcal{X}$  - величина постоянная. Площадь поверхности тепности стенки теплоносителей и разделяющей их стенки определяется среднеарийметическими выражениями:

 $T_{r}=(T_{r}'+T_{r}')(2; T_{s}-(T_{r}'+T_{s}'))/2; T_{c}=(T_{c}'+T_{c}')(2).$  $(1)$ 

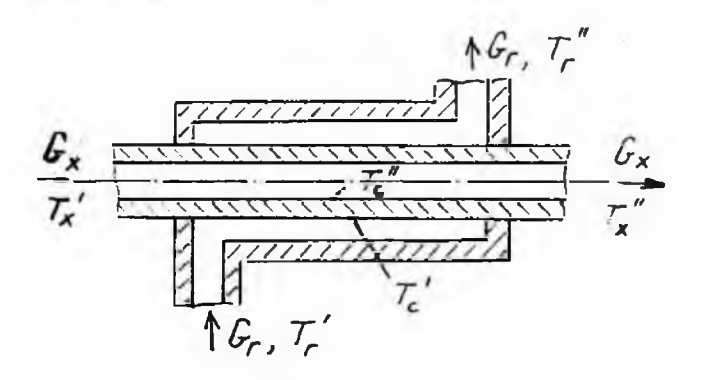

Рис. І. Прямоточный теплообменник

Здесь и в дальнейшем индекс " " относится к величинам на входе, индекс  $'''' - K$  величинам на выходе теплообменника; индекс  $'' x$  " онределяет переменные, характеризующие холодный теплоноситель, индекс " - горячий теплоноситель, индекс "  $\alpha$ " - переменные, характеризующие стенку. Динамические факторы в работе теплообменника представлены тепловой инерционностью обоих теплоносителей и разделяющей их стенки:

$$
\frac{d^2x}{dt} = q_r - q'_c; \ C_0 \frac{d^2c}{dt} = q'_c - q'_s; \ C_1 \frac{d^2x}{dt} = q'_c - q'_s; \ C_2 \frac{d^2x}{dt} = q'_c - q_x.
$$

.IC

$$
q_r = 2c_r \cdot c_{pr}(1 - 7 - 1); q_x = 2c_x \cdot c_{px} (7 - 7)
$$

$$
\psi'_{\alpha} = \alpha_{\alpha} \Gamma(T_{\alpha} - T_{\alpha}^{'}') = \frac{2\pi F}{\delta} (T_{\alpha}^{'} - T_{\alpha}^{'});
$$
  

$$
\psi'_{\alpha} = \alpha_{\alpha} F(T_{\alpha}^{''} - T_{\alpha}^{'}') = \frac{2\pi F}{\delta} (T_{\alpha}^{'} - T_{\alpha}^{''}) ;
$$

- тепловом поток;  $G =$  расход теплоносители;  $C_{\beta P}$ ,  $C_{\beta \infty}$ ,  $\mathcal{G}$  $C_{\beta\beta}$  - JACALINE TENNOCHROCTE;  $C_{\beta} = C_{\beta\gamma}/R_{\beta}C_{\gamma} = C_{\beta\alpha}/R_{\alpha}$ ,  $C_{\beta} = C_{\beta\beta}/R_{\gamma}$  TEN. нине;  $\varphi^*$  - толщина стенки.

лендеаризация систем уравнений (1) и (2) и проведение преобразовании пезволяют записать линеиную динамическую модель теплообменияка в виде систем контурных и узловых уравнений, которой соответствует схема замещения, представленная на рис. 2:

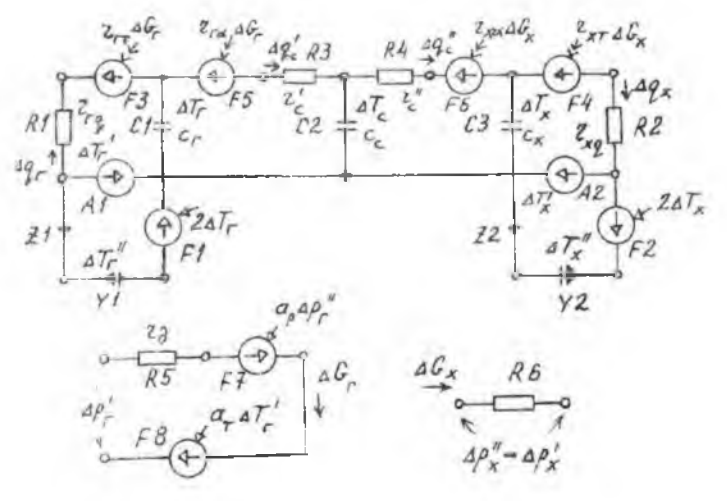

Р и с. 2. Схема замещения теплообменимина

$$
\Delta T_{r} = 1_{r} + \frac{1}{2} \frac{1}{2} \frac{1}{
$$

Теоловая цепь (см. рис. 2), моделирующая динамику теплообменника, содержит емкостные компоненты  $CA$   $C2$ ,  $C3$ , pesictivatie компоненти  $R$ /  $R$ 2,  $R$ 3,  $R$ 4, определяющие соответственно темловую инерционность и генловое сопротивление теплоносителей и разделяющей стенки. В цепь включеми компоненты  $F3$ ,  $/4$ ,  $F5$ ,  $F6$ , определяющие зависимость температуры теплонослателей от расходов теплоносителей. Для формирования средних температур теплоносителей в цепь вилочены коротковежкнутые  $ZI$ ,  $ZZ$ и разомкнутые 71, 72 компоненты. Кроме рассмотренной тепловой изпи в схему замещения теплообменника входит гидравлическая цепь цля холодного теплоносителя и пневматическая цепь для горячего теплоносителя. Эти цени учитывают потери давления теплоносителей при mpoхождении их через теплообменник.

На рис. 3 показана принципиальная схема системы регулирования давления, в состав которой входит теплообменник. Там же приведены обозначения основных переменных. Холодный теплоноситель с расходом

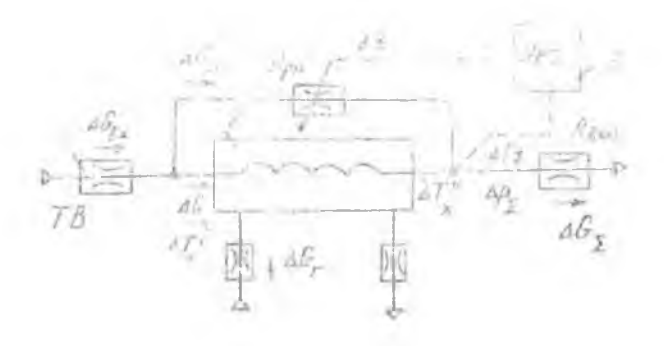

Рис. 3. Система регулирования давления с теллообм**енник**ом

 $\mathbb{C}$  - через трубку Вентури и подается в теплособменник 2 ( $\Delta G_x$ ), часть техного потока поступает в эмнию перепуска  $(\Delta G_x)$ . На выходе скеми стоят "критический" дроссель  $\overline{R}_{\mathcal{E}\alpha\beta}$ . Регулирование давза теплообменником осуществляется регулятором дивления ления АД е Регулитор, изменяя плошадь проходного сечения F. дросселя  $R_{cc}$ в линии перепуска, изменяет и раскод газа в теплообменнике. Перепад завления на теплообменнике менее IO% от давления на входе, изменение температуры теплоносителей по длине теплообменикиа менее, чем в два имза. Расход горячего теплоносителя  $\Delta \mathcal{C}_r$  стабилизирован.

Для определения динамических характеристик системы регулирова ния с помощью накета прикладных программ PGS была построена изма замещения (рис. 4). Иневмогидравлическая цепь (узлы 1-5-6) писывает модель линим перепуска, гидравлическую цень теплообменнача, газовода за теплообменником и пневматического дросселя Рам В цепь линим перепуска включена компонента  $\mathbb{R}^{\times}$ , определяющей за. исемость площади проходного сечения дресселя от координаты регулятора. Температура газа  $\Delta T_{\rm e}$  за теплообиенником формируется теплоnoù nemme (yana 20-25-27), coorsercreymmen yparseense dananca remme за тендообменичком в точке смедения (тепловая инерционность таза Mech He yvnTHBaeTCH). Tennores uena (yama 7-13-18) coornercreyer ни теплообменныка. Формализованная цень (узлы 20-22) определяет егулятов давления.

Лия использования пакета прикладных программ PGS составля-A NOXOUSE DANNES - HOOFDENZA HOALSGEREEN, CUNCHERENES FR. NOOC-. TEM YNOSHOM HER REEBSOBRTGEN (20 KPOFDRMENCTE) HOMKE OXCAY BOMER FEMBER SAMARKE KA SHAAWS.

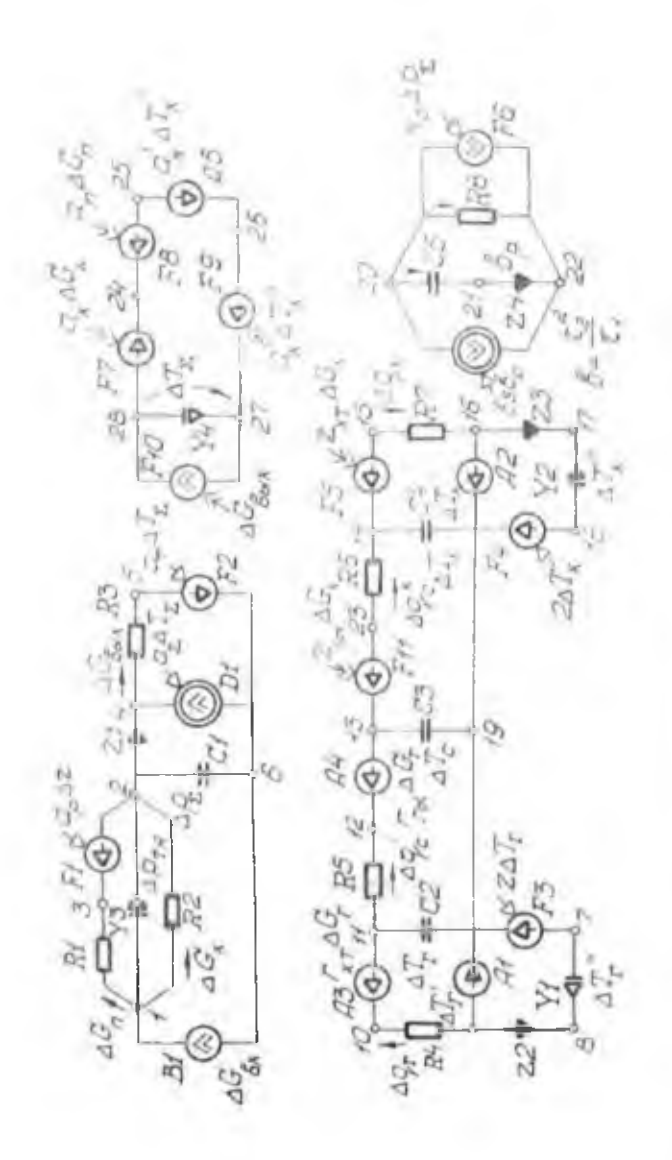

Р в с. 4. Схема замещения системы регулирования давления

Таким сбр. И. на примере показана методика автомативированного моделирования динамики линейной НГС с теплообменником в сосредоточенных вараметрах. Аналогичные образом может быть составлена схема замещения любых других ПГС с теплосоменниками и проведены расчеты диналических характеристик с помощью накета прикладных программ  $\it{PGS}$ 

Библиографический список

I. Бердинков В.В. Прикладиая теория гиправлических пецей. M. MamMHOCTDOCHMe, I977. - I92 c.

2. Алихмин Р.И., Бердииков В.В., Тогулева Т.И. Автоматизация исаледований пневмогидравлических систем летательных анпаратов//Иоследование и выбор определяющих параметров систем механического оборудования летательных аппаратов. - М.: МАИ, 1980. - С. 27-37.

3. Разработка элементов системы автоматизированного проектиро вания пневмогидравлических схем /Бердинков В.В., Тогулева Т.П., Аших-МИН Р.П., Эдельштейн М.А. // Пиевматика и гидравлика. - М.: Машиностроение, 1984. Вып. 10. - С. 89-97.

4. Пакет прикладных программ для расчета динамики ппевмогидравлических систем питания /Бердников В.В., Тогулева Т.П., АпихминВ.П., Богоявленская Е.Е. - Деп. в ЦНТИ ГА. Библ. указатель ВИНИТИ "Депонированиме научные работы" 199. 1986. - 103 с.

 $5.$  Кейс B.M., Лондон А.Л. Компактные теплообменники. - М.-Л.: Госэнергоиздат.  $1962. - 223$  с.

6. Берман С.С. Расчет теплообменных аппаратов турбоустановок.-М.-Л.: Госэнергоиздат. 1962. - 240 с.

**YEK 621,45,00.II.018.3** 

В.А.Буюлн. А.А.Мишуков. Е.В.Степанов

## СОЗДАНИЕ КОМПЛЕКСА СРЕДСТВ ДЛЯ

ABTOMATWEMPOBAHHOIO HACTOTHOIO MCCJEJOBAHWA CAP ITJ С ПРИМЕНЕНИЕМ РЕЛЕЙНОГО ГИЛРАВЛИЧЕСКОГО ПУЛЬСАТОРА

Обозначения

Пад - частота вращения ротора высокого давления;  $7_{\leftrightarrow 7}$  - частота вращения ротора низкого давления;

85